# Package 'crmn'

February 10, 2020

Version 0.0.21

Date 2020-02-09

Author Henning Redestig

Maintainer Henning Redestig <henning.red@gmail.com>

Title CCMN and Other Normalization Methods for Metabolomics Data

**Depends** R  $(>= 2.10)$ , pcaMethods  $(>= 1.56.0)$ , Biobase, methods

Description Implements the Cross-contribution Compensating Multiple standard Normalization (CCMN) method described in Redestig et al. (2009) Analytical Chemistry <doi:10.1021/ac901143w> and other normalization algorithms.

URL <https://github.com/hredestig/crmn>

License GPL  $(>= 3)$ 

Collate 'classes.R' 'crmn-package.R' 'misc.R' 'norm.R' 'generic.R'

Repository CRAN

Date/Publication 2020-02-10 21:50:10 UTC

RoxygenNote 7.0.2

NeedsCompilation no

# R topics documented:

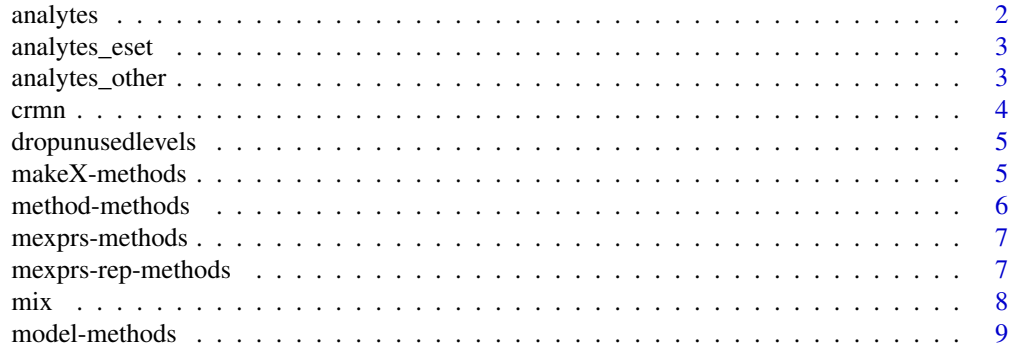

#### <span id="page-1-0"></span>2 analytes analytes and the contract of the contract of the contract of the contract of the contract of the contract of the contract of the contract of the contract of the contract of the contract of the contract of the co

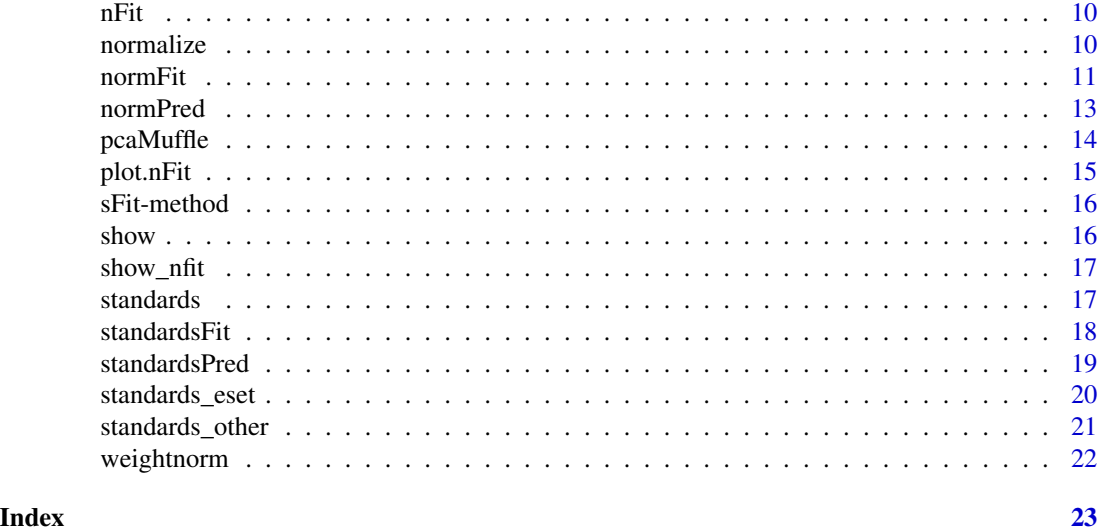

analytes *Accessor for the analytes*

# Description

Subset an data set to only contain the analytes.

# Usage

```
analytes(object, standards=NULL, ...)
```
# Arguments

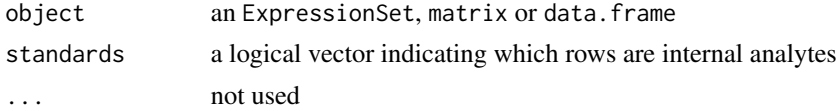

# Value

subsetted dataset

# Author(s)

Henning Redestig

# Examples

```
data(mix)
analytes(mix)
analytes(exprs(mix), fData(mix)$tag == 'IS')
```
<span id="page-2-0"></span>analytes\_eset *Accessor for the analytes*

# Description

Subset an expression set to remove the internal standards

# Usage

```
analytes_eset(object, where = "tag", what = "IS", \dots)
```
# Arguments

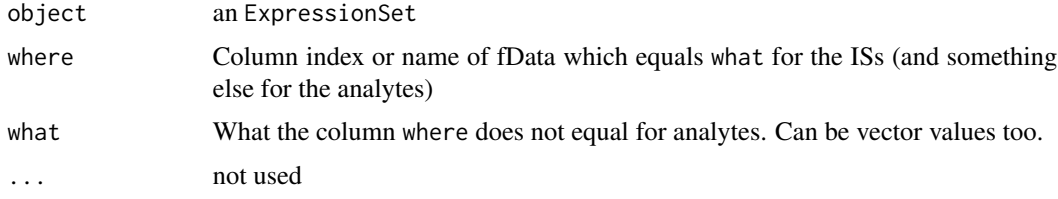

# Value

ExpressionSet

# Author(s)

Henning Redestig

# Examples

```
data(mix)
analytes(mix)
fData(mix)$test <- fData(mix)$tag
analytes(mix, where="test")
```
analytes\_other *Accessor for the analytes*

# Description

Subset an expression set to remove the internal standards

#### Usage

analytes\_other(object, standards, ...)

<span id="page-3-0"></span>4 crmn control of the control of the control of the control of the control of the control of the control of the control of the control of the control of the control of the control of the control of the control of the contr

#### Arguments

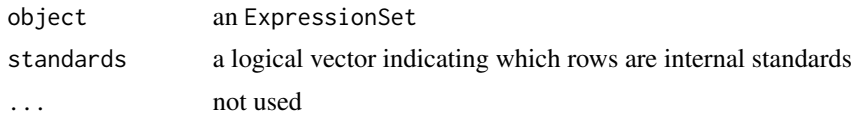

#### Value

ExpressionSet

#### Author(s)

Henning Redestig

# Examples

```
data(mix)
analytes(exprs(mix), fData(mix)$tag == 'IS')
```
crmn *CRMN*

#### Description

Normalize metabolomics data using CCMN and other methods

#### Details

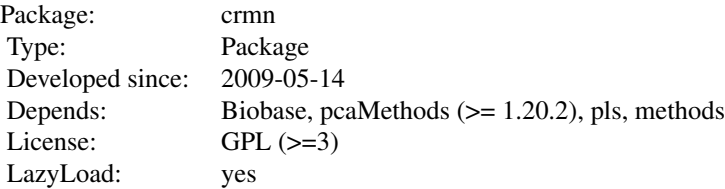

A package implementing the 'Cross-contribution compensating multiple standard normalization' described in Redestig et al. (2009) Analytical Chemistry, https://doi.org/10.1021/ac901143w. Can be used to normalize metabolomics data. Do openVignette("crmn") to see the manual.

# Author(s)

<span id="page-4-0"></span>dropunusedlevels *Drop unused levels*

# Description

Drop unused factor levels in a data frame.

#### Usage

```
dropunusedlevels(x)
```
#### Arguments

x the data frame

#### Author(s)

Henning Redestig

# Examples

iris[1:10,]\$Species dropunusedlevels(iris[1:10,])\$Species

makeX-methods *Make X*

# Description

Construct a design matrix

#### Usage

```
makeX(object, factors, ...)
```

```
## S4 method for signature 'ANY,matrix'
makeX(object, factors, ...)
```

```
## S4 method for signature 'ExpressionSet, character'
makeX(object, factors, ...)
```
# Arguments

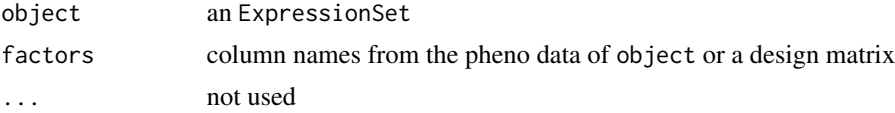

#### <span id="page-5-0"></span>Details

Make a design matrix from the pheno data slot of an expression set, taking care that factors and numerical are handled properly. No interactions are included and formula is the most simple possible, i.e. y~-1+term1+term2+.... Can also be given anything as object in which case factor must be a design matrix. It that case the same design matrix is returned.

#### Value

a design matrix

#### Author(s)

Henning Redestig

# Examples

```
data(mix)
makeX(mix, "runorder")
runorder <- mix$runorder
makeX(mix, model.matrix(~-1+runorder))
```
method-methods *Accessor for the method*

# Description

Get the method

#### Usage

```
method(object, ...)
```
method(object, ...)

#### Arguments

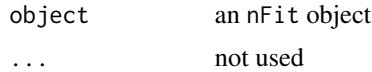

#### Value

the method (content differs between normlization methods)

#### Author(s)

<span id="page-6-0"></span>

Get the expression data from an ExpressionSet or just return the given matrix

#### Usage

```
mexprs(object)
```
mexprs(object)

## S4 method for signature 'ExpressionSet' mexprs(object)

# Arguments

object an ExpressionSet or matrix

#### Value

the expression data

# Author(s)

Henning Redestig

# Examples

```
data(mix)
head(mexprs(mix))
head(mexprs(exprs(mix)))
```
mexprs-rep-methods *Accessor*

# Description

Matrix safe setter of expression slot

# <span id="page-7-0"></span>Usage

```
mexprs(object) <- value
## S4 replacement method for signature 'ExpressionSet, matrix'
mexprs(object) <- value
mexprs(object) <- value
```
# Arguments

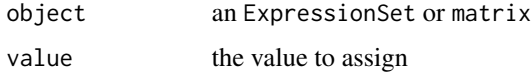

#### Details

Set the expression data in an ExpressionSet or just return the given matrix

#### Value

the expression data

# Author(s)

Henning Redestig

# Examples

```
data(mix)
test <- mix
mexprs(test) <- exprs(mix) * 0
head(mexprs(test))
test <- exprs(mix)
mexprs(test) \leq test \star 0
head(mexprs(test))
```
mix *Dilution mixture dataset.*

# Description

Mixture dilution series

#### Usage

data(mix)

# <span id="page-8-0"></span>model-methods 9

# Details

Multi-component dilution series. GC-TOF/MS measurements by Miyako Kusano. Input concentrations are known and given in the original publication.

#### Author(s)

Henning Redestig

# Examples

data(mix) fData(mix) exprs(mix) pData(mix)

model-methods *Accessor for the model*

# Description

Get the model

# Usage

```
model(object, ...)
```
model(object, ...)

# Arguments

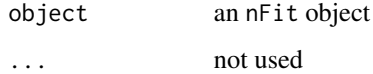

# Value

the model (content differs between normlization models)

#### Author(s)

<span id="page-9-0"></span>

Common class representation for normalization models.

# Author(s)

Henning Redestig

normalize *Normalize a metabolomics dataset*

# Description

Normalization methods for metabolomics data

#### Usage

```
normalize(object, method, segments = NULL, ...)
```
# Arguments

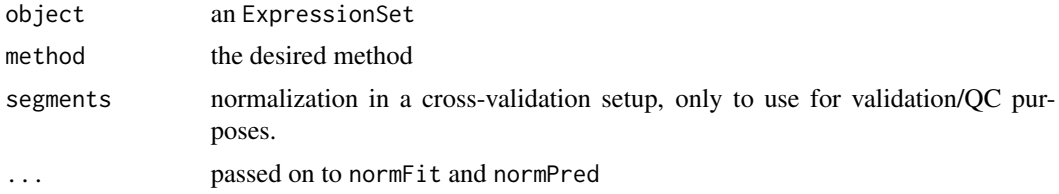

#### Details

Wrapper function for normFit and normPred

# Value

the normalized dataset

# Author(s)

Henning Redestig

#### See Also

normFit, normPred

#### <span id="page-10-0"></span>normFit 11

# Examples

```
data(mix)
normalize(mix, "crmn", factor="type", ncomp=3)
#other methods
normalize(mix, "one")
normalize(mix, "avg")
normalize(mix, "nomis")
normalize(mix, "t1")
normalize(mix, "ri")
normalize(mix, "median")
normalize(mix, "totL2")
## can also do normalization with matrices
Y <- exprs(mix)
G <- with(pData(mix), model.matrix(~-1+type))
isIS \le with(fData(mix), tag == "IS")
normalize(Y, "crmn", factor=G, ncomp=3, standards=isIS)
```
#### normFit *Fit a normalization model*

#### Description

Fit the parameters for normalization of a metabolomics data set.

#### Usage

```
normFit(
 object,
 method,
 one = "Succinate_d4",
  factors = NULL,
 lg = TRUE,fitfunc = lm,formula = TRUE,...
\mathcal{L}
```
# Arguments

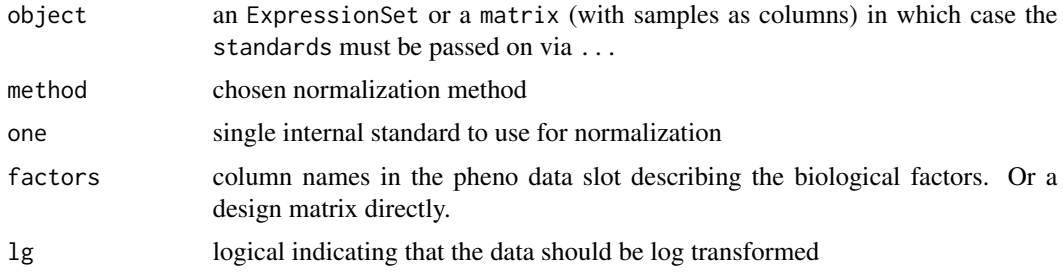

12 normFit and the set of the set of the set of the set of the set of the set of the set of the set of the set of the set of the set of the set of the set of the set of the set of the set of the set of the set of the set o

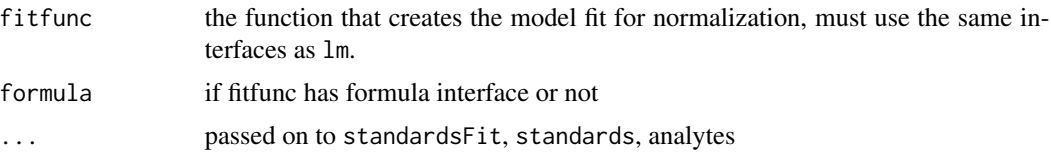

#### Details

Normalization is first done by fitting a model and then applying that model either to new data or the same data using normPred. Five different methods are implemented.

t1 divide by row-means of the  $L_2$  scaled internal standards

one divide by value of a single, user defined, internal standard

totL2 divide by the square of sums of the full dataset

nomis See Sysi-Aho et al.

crmn See Redestig et al.

#### Value

a normalization model

#### Author(s)

Henning Redestig

#### References

Sysi-Aho, M.; Katajamaa, M.; Yetukuri, L. & Oresic, M. Normalization method for metabolomics data using optimal selection of multiple internal standards. BMC Bioinformatics, 2007, 8, 93

Redestig, H.; Fukushima, A.; Stenlund, H.; Moritz, T.; Arita, M.; Saito, K. & Kusano, M. Compensation for systematic cross-contribution improves normalization of mass spectrometry based metabolomics data Anal Chem, 2009, 81, 7974-7980

#### See Also

normPred, standards, model.matrix

#### Examples

```
data(mix)
nfit <- normFit(mix, "crmn", factors="type", ncomp=3)
slplot(sFit(nfit)$fit$pc, scol=as.integer(mix$runorder))
## same thing
Y \leftarrow \text{express}(\text{mix})G <- model.matrix(~-1+mix$type)
isIS <- fData(mix)$tag == 'IS'
nfit <- normFit(Y, "crmn", factors=G, ncomp=3, standards=isIS)
slplot(sFit(nfit)$fit$pc, scol=as.integer(mix$runorder))
```
<span id="page-12-0"></span>

Predict the normalized data using a previously fitted normalization model.

# Usage

```
normPred(normObj, newdata, factors = NULL, lg = TRUE, predfunc = predict, ...)
```
# Arguments

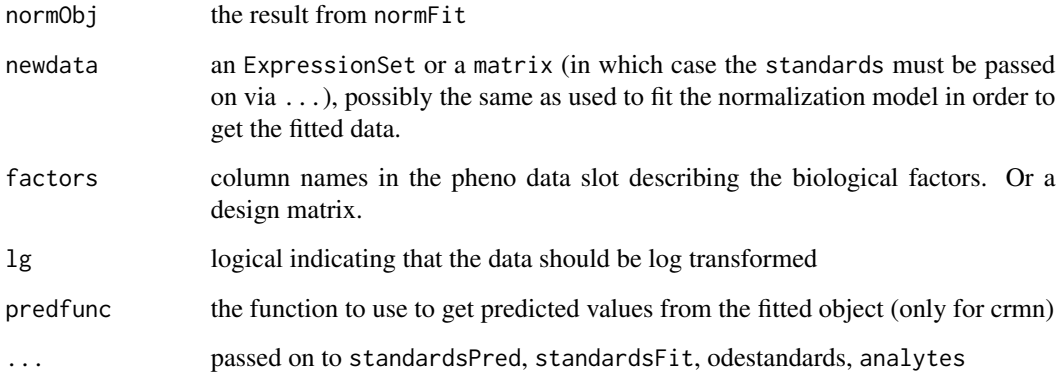

# Details

Apply fitted normalization parameters to new data to get normalized data. Current can not only handle matrices as input for methods 'RI' and 'one'.

#### Value

the normalized data

# Author(s)

Henning Redestig

# See Also

normFit

#### Examples

```
data(mix)
nfit <- normFit(mix, "crmn", factor="type", ncomp=3)
normedData <- normPred(nfit, mix, "type")
slplot(pca(t(log2(exprs(normedData)))), scol=as.integer(mix$type))
## same thing
Y <- exprs(mix)
G <- with(pData(mix), model.matrix(~-1+type))
isIS <- fData(mix)$tag == 'IS'
nfit <- normFit(Y, "crmn", factors=G, ncomp=3, standards=isIS)
normedData <- normPred(nfit, Y, G, standards=isIS)
slplot(pca(t(log2(normedData))), scol=as.integer(mix$type))
```
pcaMuffle *Muffle the pca function*

#### Description

PCA and Q2 issues warnings about biasedness and poorly estimated PCs. The first is non-informative and the poorly estimated PCs will show up as poor overfitting which leads to a choice of fewer PCs i.e. not a problem. This function is mean to muffle those warnings. Only used for version of pcaMethods before 1.26.0.

#### Usage

pcaMuffle(w)

#### Arguments

w a warning

#### Value

nothing

#### Author(s)

<span id="page-13-0"></span>

<span id="page-14-0"></span>

Simple plot function for a CRMN normalization model.

#### Usage

## S3 method for class 'nFit'  $plot(x, y = NULL, ...)$ 

# Arguments

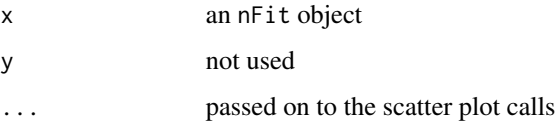

#### Details

Shows Tz and the optimization (if computed) of the PCA model. The number of components used for normalization should not exceed the maximum indicated by Q2. The structure shown in the Tz plot indicate the analytical variance which is exactly independent of the experimental design. The corresponding loading plot shows how this structure is capture by the used ISs.

# Value

nothing

# Author(s)

Henning Redestig

#### See Also

slplot

# Examples

```
data(mix)
nfit <- normFit(mix, "crmn", factors="type", ncomp=2)
plot(nfit)
```
<span id="page-15-0"></span>

Get the sFit

# Usage

sFit(object, ...)

sFit(object, ...)

# Arguments

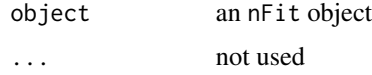

#### Value

the sFit is only defined for CRMN

# Author(s)

Henning Redestig

show *Show method for nFit*

# Description

Show some basic information for an nFit model

# Usage

## S4 method for signature 'nFit' show(object)

# Arguments

object the nFit object

#### Value

prints some basic information

#### <span id="page-16-0"></span>show\_nfit 17

#### Author(s)

Henning Redestig

# Examples

```
data(mix)
normFit(mix, "avg")
```
show\_nfit *Show nfit*

# Description

Show method for nFit

#### Usage

show\_nfit(object)

# Arguments

object the nFit object

#### Value

prints some basic information

# Author(s)

Henning Redestig

standards *Accessor for the Internal Standards*

# Description

Subset an data set to only contain the labeled internal standards.

#### Usage

```
standards(object, standards=NULL, ...)
```
# Arguments

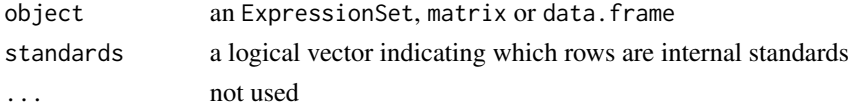

# Value

subsetted dataset

# Author(s)

Henning Redestig

# Examples

```
data(mix)
standards(mix)
standards(exprs(mix), fData(mix)$tag == 'IS')
```
standardsFit *Standards model*

#### Description

Fit a model which describes the variation of the labeled internal standards from the biological factors.

#### Usage

```
standardsFit(object, factors, ncomp = NULL, lg = TRUE, fitfunc = lm, ...)
```
#### Arguments

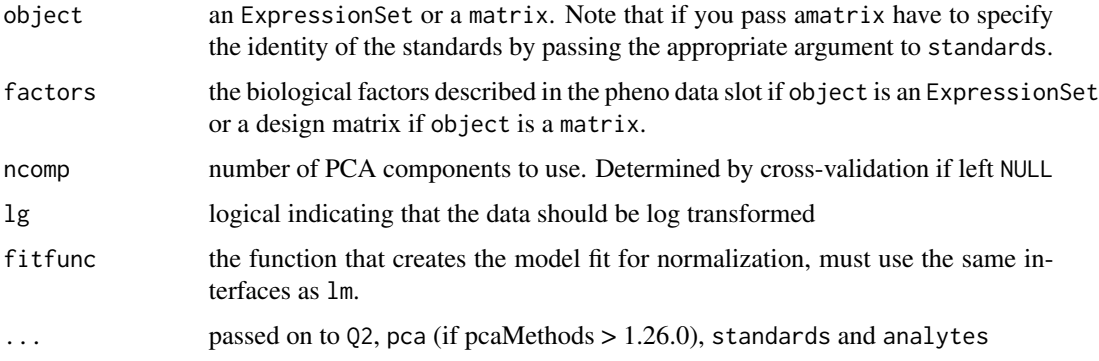

#### Details

There is often unwanted variation in among the labeled internal standards which is related to the experimental factors due to overlapping peaks etc. This function fits a model that describes that overlapping variation using a scaled and centered PCA / multiple linear regression model. Scaling is done outside the PCA model.

<span id="page-17-0"></span>

# <span id="page-18-0"></span>standardsPred 19

# Value

a list containing the PCA/MLR model, the recommended number of components for that model, the standard deviations and mean values and Q2/R2 for the fit.

#### Author(s)

Henning Redestig

#### See Also

makeX, standardsPred

#### Examples

```
data(mix)
sfit <- standardsFit(mix, "type", ncomp=3)
slplot(sfit$fit$pc)
## same thing
Y <- exprs(mix)
G <- model.matrix(~-1+mix$type)
isIS <- fData(mix)$tag == 'IS'
sfit <- standardsFit(Y, G, standards=isIS, ncomp=3)
```
standardsPred *Predict effect for new data (or get fitted data)*

# Description

Predicted values for the standards

#### Usage

```
standardsPred(model, newdata, factors, lg = TRUE, ...)
```
#### Arguments

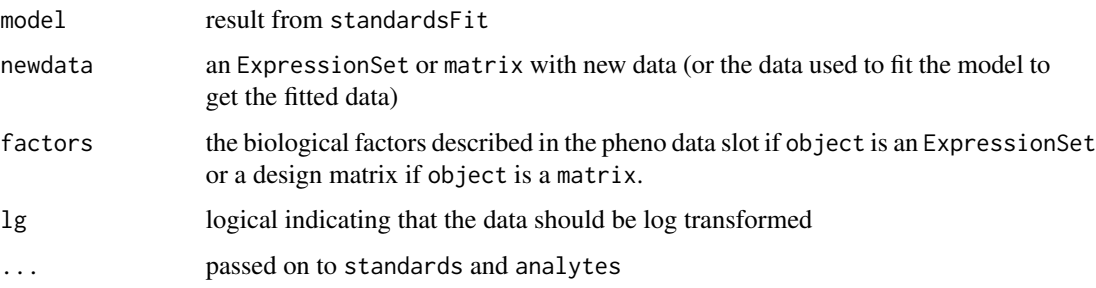

#### <span id="page-19-0"></span>Details

There is often unwanted variation in among the labeled internal standards which is related to the experimental factors due to overlapping peaks etc. This predicts this effect given a model of the overlapping variance. The prediction is given by  $\hat{X}_{IS} = \hat{X}_{IS} - X_{IS}B$ 

#### Value

the corrected data

#### Author(s)

Henning Redestig

#### See Also

makeX, standardsFit

#### Examples

```
data(mix)
fullFit <- standardsFit(mix, "type", ncomp=3)
sfit <- standardsFit(mix[,-1], "type", ncomp=3)
pred <- standardsPred(sfit, mix[,1], "type")
cor(scores(sfit$fit$pc)[1,], scores(fullFit$fit$pc)[1,])
## could just as well have been done as
Y \leftarrow \text{express}(\text{mix})G <- model.matrix(~-1+mix$type)
isIS <- fData(mix)$tag == 'IS'
fullFit <- standardsFit(Y, G, ncomp=3, standards=isIS)
sfit <- standardsFit(Y[,-1], G[-1,], ncomp=3,
                         standards=isIS)
pred <- standardsPred(sfit, Y[,1,drop=FALSE], G[1,,drop=FALSE], standards=isIS)
cor(scores(sfit$fit$pc)[1,], scores(fullFit$fit$pc)[1,])
```
standards\_eset *Accessor for the Internal Standards*

#### Description

Subset an data set to only contain the labeled internal standards.

#### Usage

```
standards_eset(object, where = "tag", what = "IS", \dots)
```
# <span id="page-20-0"></span>standards\_other 21

# Arguments

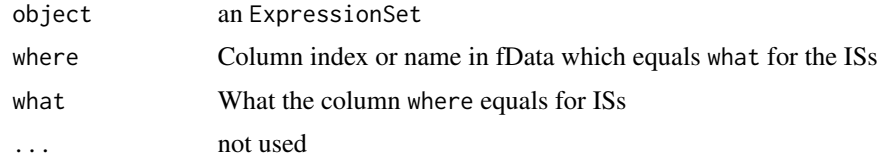

#### Value

subsetted dataset

# Author(s)

Henning Redestig

# Examples

```
data(mix)
standards(mix)
fData(mix)$test <- fData(mix)$tag
standards(mix, where="test")
```
standards\_other *Accessor for the Internal Standards*

# Description

Subset an data set to only contain the labeled internal standards.

# Usage

```
standards_other(object, standards, ...)
```
# Arguments

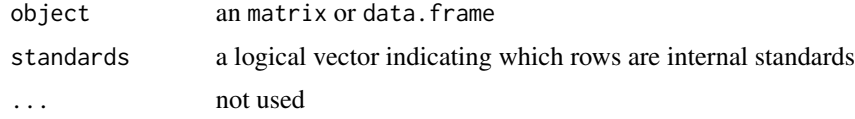

# Value

subsetted dataset

# Author(s)

#### Examples

```
data(mix)
standards(exprs(mix), fData(mix)$tag == 'IS')
```
weightnorm *Normalize by sample weight*

# Description

Normalize samples by their weight (as in grams fresh weight)

#### Usage

```
weightnorm(object, weight = "weight", \lg = FALSE)
```
# Arguments

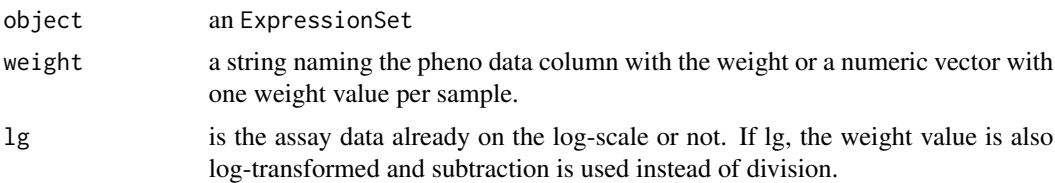

# Details

Normalize each sample by dividing by the loaded sample weight. The weight argument is takes from the pheno data (or given as numerical vector with one value per sample). Missing values are not tolerated.

#### Value

the normalized expression set

#### Author(s)

Henning Redestig

#### Examples

```
data(mix)
w <- runif(ncol(mix),1, 1.3)
weightnorm(mix, w)
```
<span id="page-21-0"></span>

# <span id="page-22-0"></span>**Index**

analytes, [2](#page-1-0) analytes,data.frame,logical-method *(*analytes\_other*)*, [3](#page-2-0) analytes,ExpressionSet,missing-method *(*analytes\_eset*)*, [3](#page-2-0) analytes,matrix,logical-method *(*analytes\_other*)*, [3](#page-2-0) analytes\_eset, [3](#page-2-0) analytes\_other, [3](#page-2-0) crmn, [4](#page-3-0) crmn-package *(*crmn*)*, [4](#page-3-0) dropunusedlevels, [5](#page-4-0) makeX *(*makeX-methods*)*, [5](#page-4-0) makeX,ANY,matrix-method *(*makeX-methods*)*, [5](#page-4-0) makeX,ExpressionSet,character-method *(*makeX-methods*)*, [5](#page-4-0) makeX-methods, [5](#page-4-0) method *(*method-methods*)*, [6](#page-5-0) method,nFit-method *(*method-methods*)*, [6](#page-5-0) method-methods, [6](#page-5-0) mexprs *(*mexprs-methods*)*, [7](#page-6-0) mexprs,ExpressionSet-method *(*mexprs-methods*)*, [7](#page-6-0) mexprs,matrix-method *(*mexprs-methods*)*, [7](#page-6-0) mexprs-methods, [7](#page-6-0) mexprs-rep-methods, [7](#page-6-0) mexprs<- *(*mexprs-rep-methods*)*, [7](#page-6-0) mexprs<-,ExpressionSet,matrix-method *(*mexprs-rep-methods*)*, [7](#page-6-0) mexprs<-,matrix,matrix-method *(*mexprs-rep-methods*)*, [7](#page-6-0) mix, [8](#page-7-0) model *(*model-methods*)*, [9](#page-8-0) model,nFit-method *(*model-methods*)*, [9](#page-8-0) model-methods, [9](#page-8-0)

nFit-class *(*nFit*)*, [10](#page-9-0) normalize, [10](#page-9-0) normFit, [11](#page-10-0) normPred, [13](#page-12-0) pcaMuffle, [14](#page-13-0) plot,nFit-method *(*plot.nFit*)*, [15](#page-14-0) plot.nFit, [15](#page-14-0) sFit *(*sFit-method*)*, [16](#page-15-0) sFit,nFit-method *(*sFit-method*)*, [16](#page-15-0) sFit-method, [16](#page-15-0) show, [16](#page-15-0) show,nFit-method *(*show*)*, [16](#page-15-0) show\_nfit, [17](#page-16-0) standards, [17](#page-16-0) standards,data.frame,logical-method *(*standards\_other*)*, [21](#page-20-0) standards,ExpressionSet,missing-method *(*standards\_eset*)*, [20](#page-19-0) standards,matrix,logical-method *(*standards\_other*)*, [21](#page-20-0) standards\_eset, [20](#page-19-0) standards\_other, [21](#page-20-0) standardsFit, [18](#page-17-0) standardsPred, [19](#page-18-0)

weightnorm, [22](#page-21-0)

nFit, [10](#page-9-0)